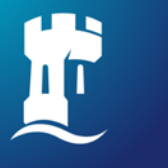

University of<br>Nottingham UK | CHINA | MALAYSIA

## **How to book individual space in Learning@The Core**

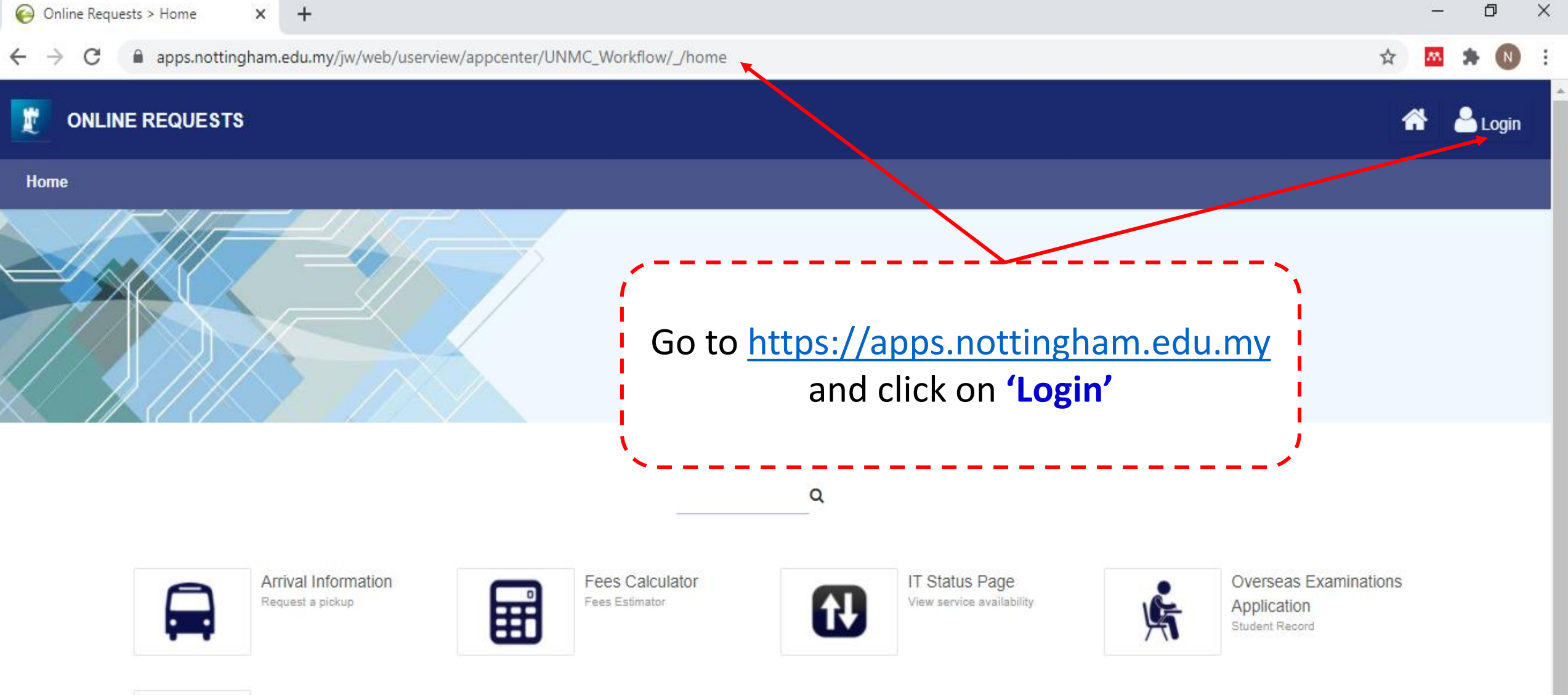

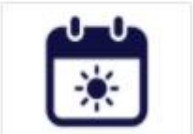

Summer School Submit an application

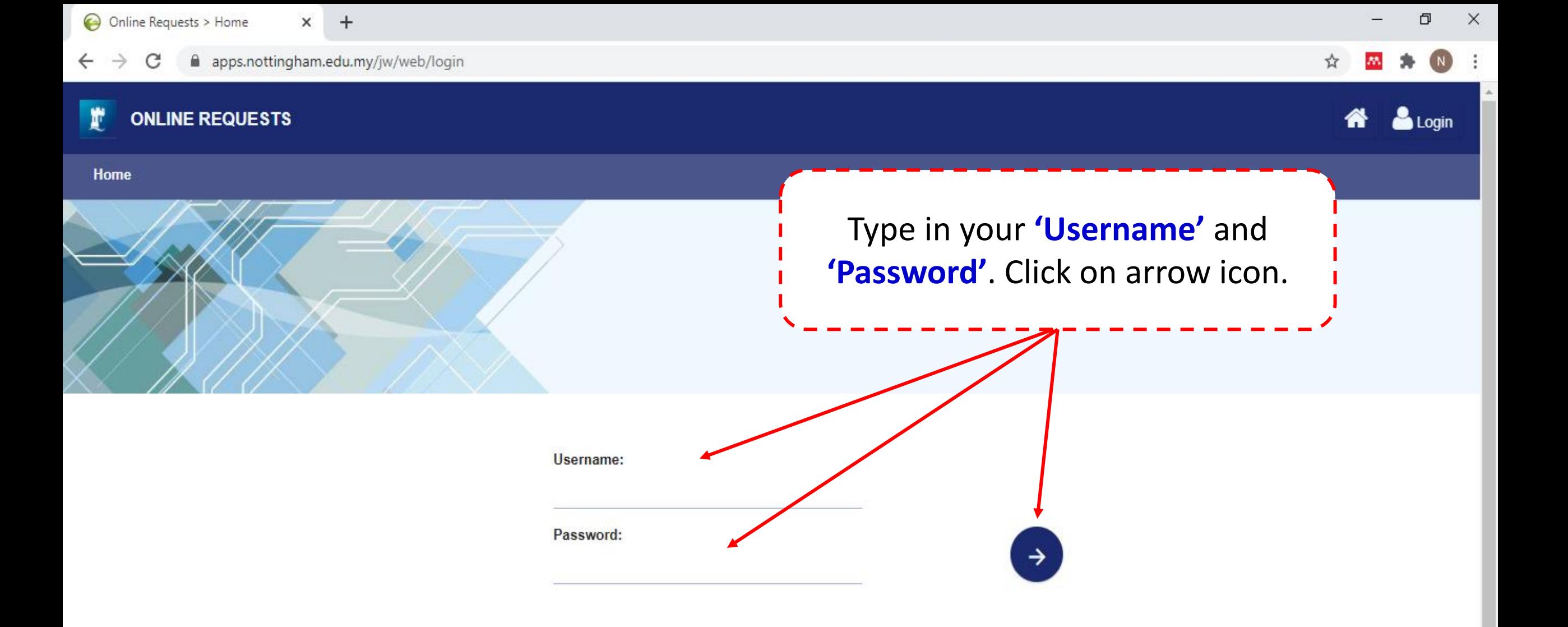

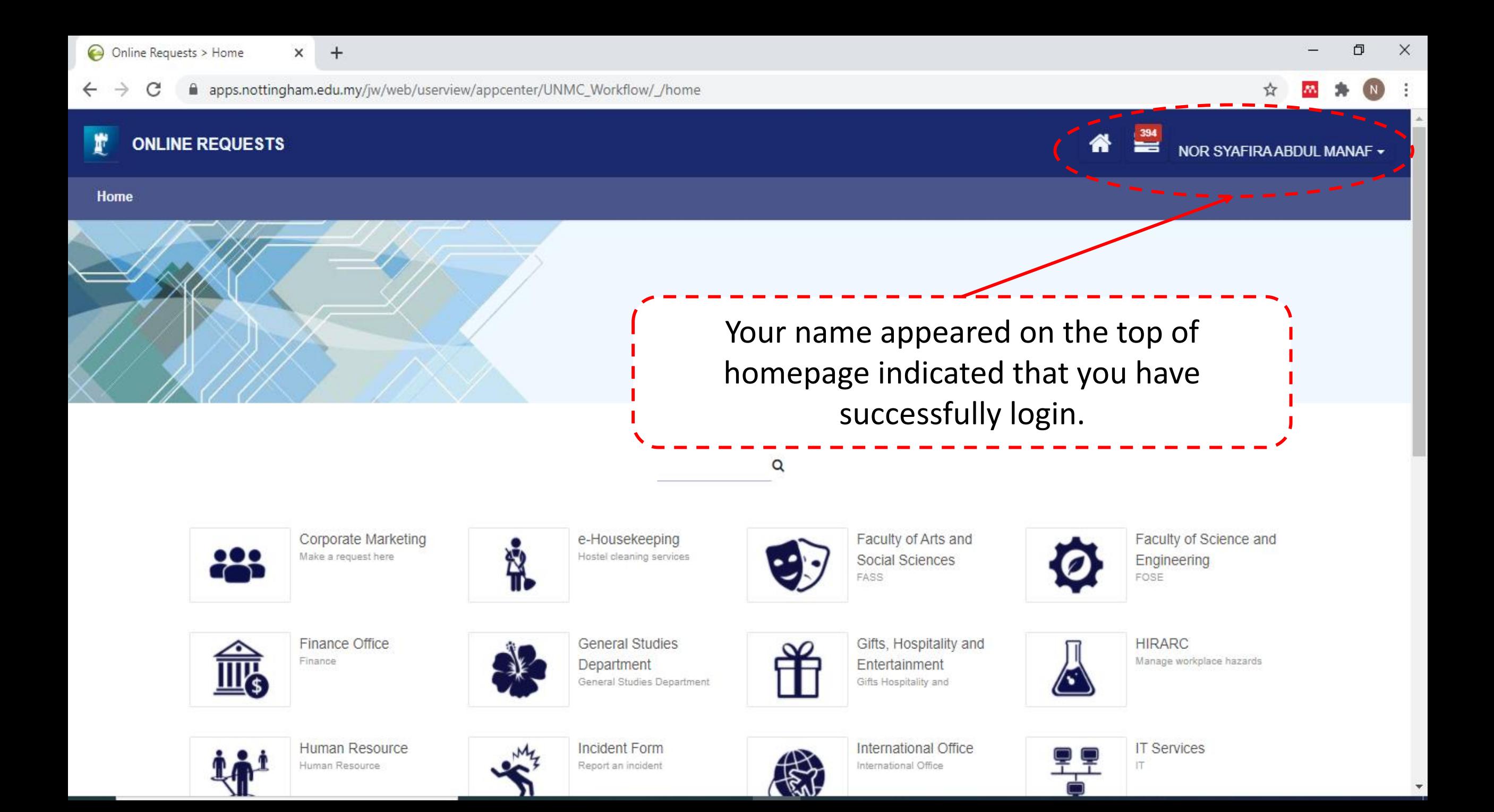

 $\times$ 

Online Requests > Home  $\times$   $+$ 

## C

apps.nottingham.edu.my/jw/web/userview/appcenter/UNMC\_Workflow/\_/home ☆  $\alpha$ Corporate Marketing e-Housekeeping Faculty of Arts and Faculty of Science and o 0 c Make a request here Hostel cleaning services Social Sciences Engineering  $\sqrt{2}$ **FASS** FOSE Finance Offic **HIRARC** Gifts, Hospitality and dies Click on 'Library' Finance Manage workplace hazards Entertainment  $\mathbb{H}_\mathbb{S}$ Gifts Hospitality and Department Human Resource **Incident Form** International Office **IT Services** Human Resource Report an incident International Office İT. Library Nottingham Advantage Procurement **RASA** 証 Library Online Forms RASA Procurement Award Submit a NAA application s-CPD **Registration Form** Research and SAM (e-Ticketing) Visitor Registration Monitor personal development Submit a support request Knowledge Exchange RKE

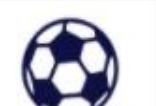

Sport Complex Sport Complex

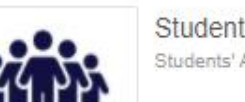

**Student Association** Students' Association

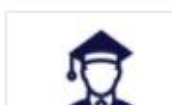

**Student Registry** Student Registry

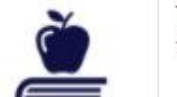

Teaching and Learning Teaching and Learning

 $\Box$ 

 $\times$ 

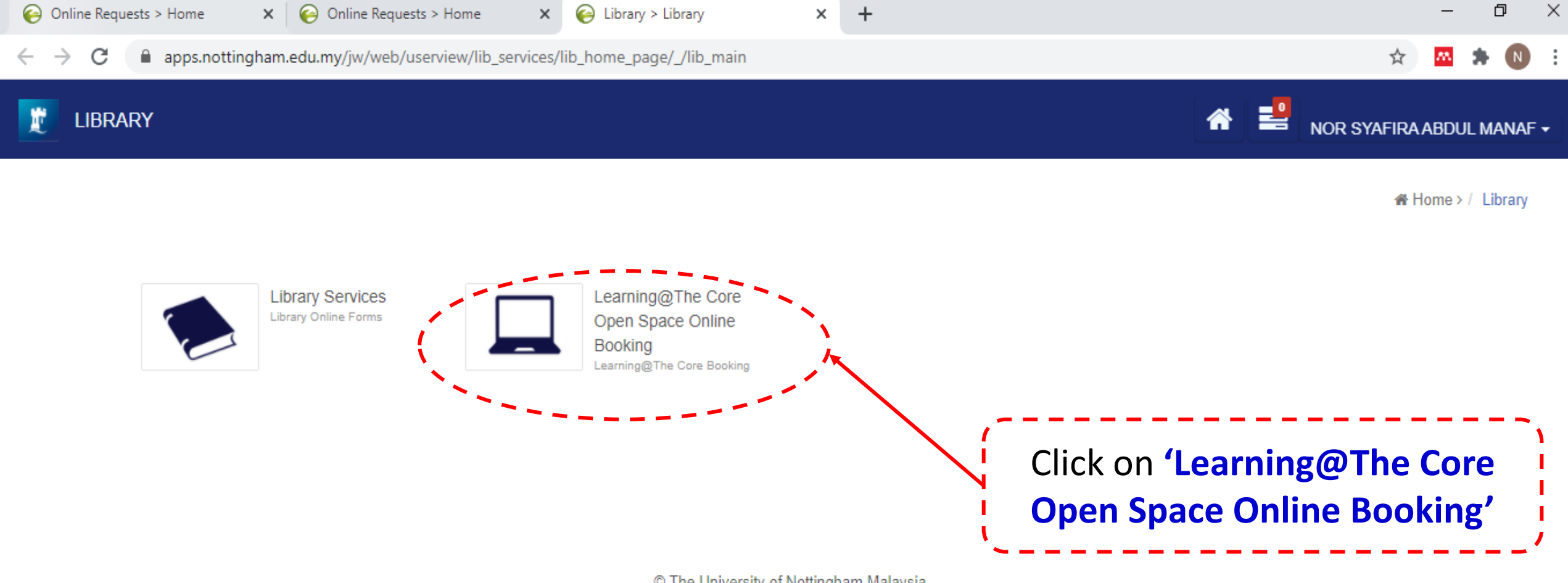

© The University of Nottingham Malaysia

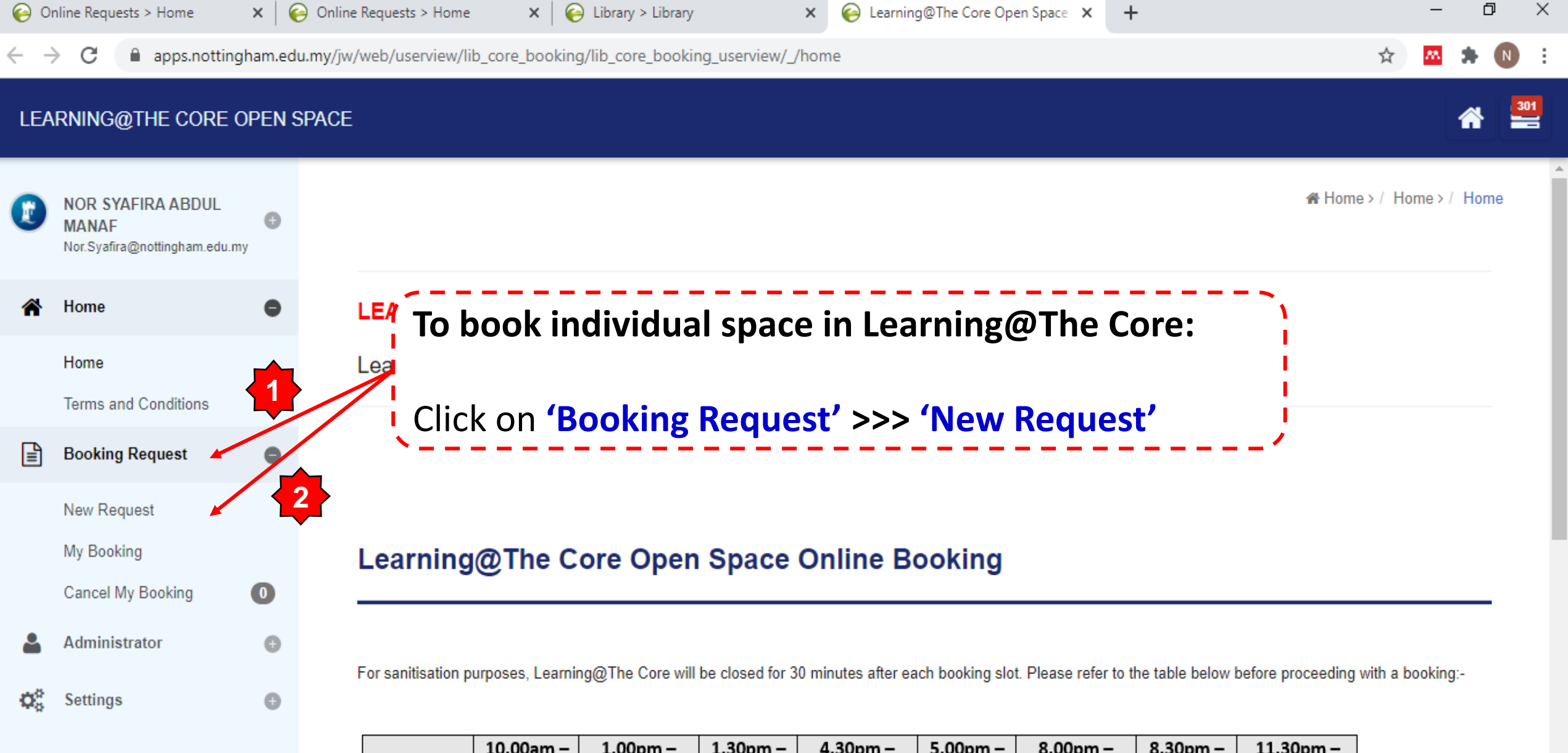

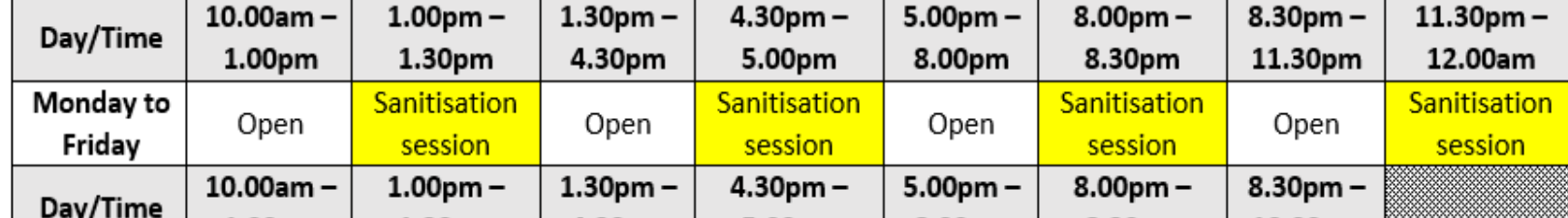

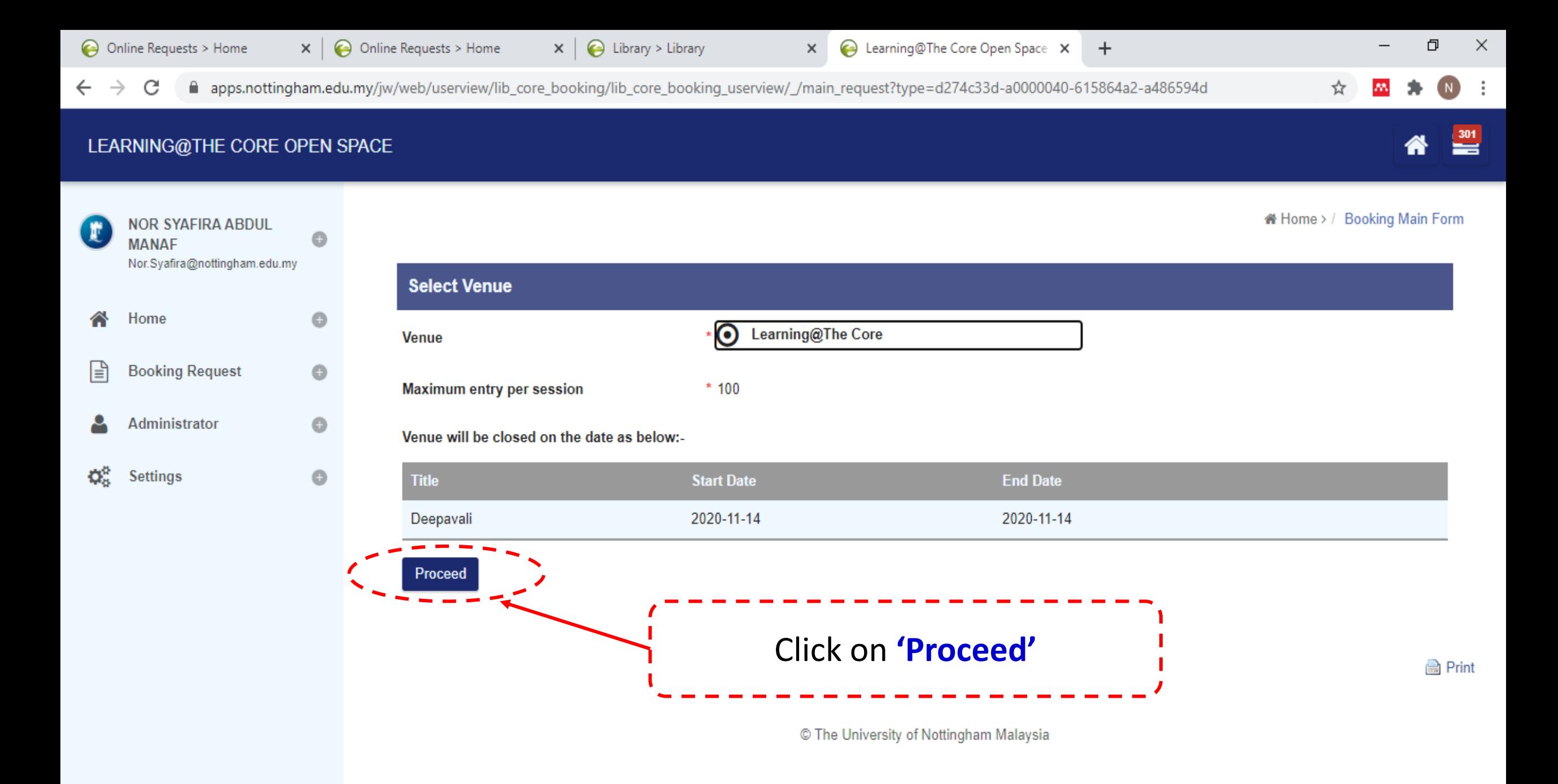

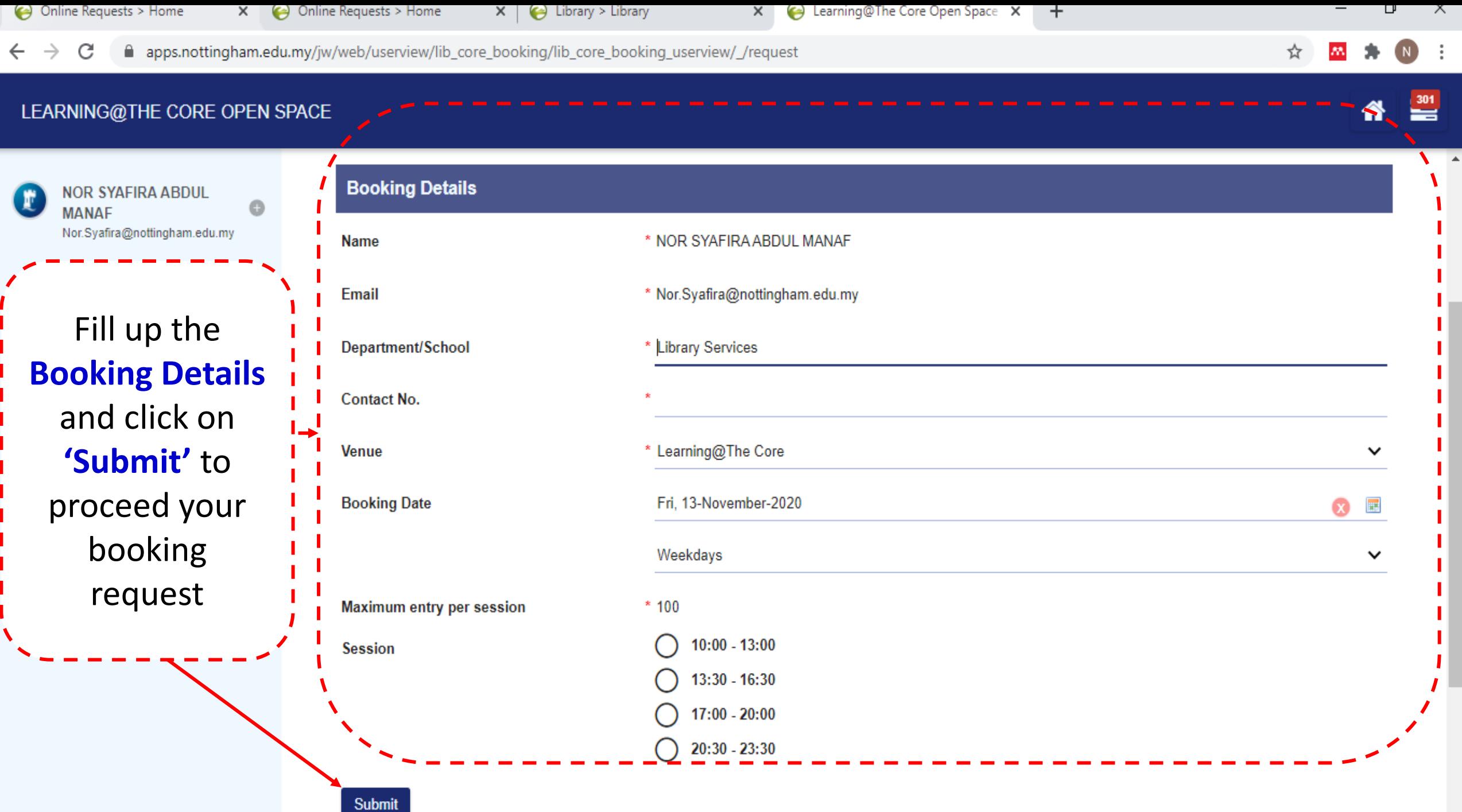

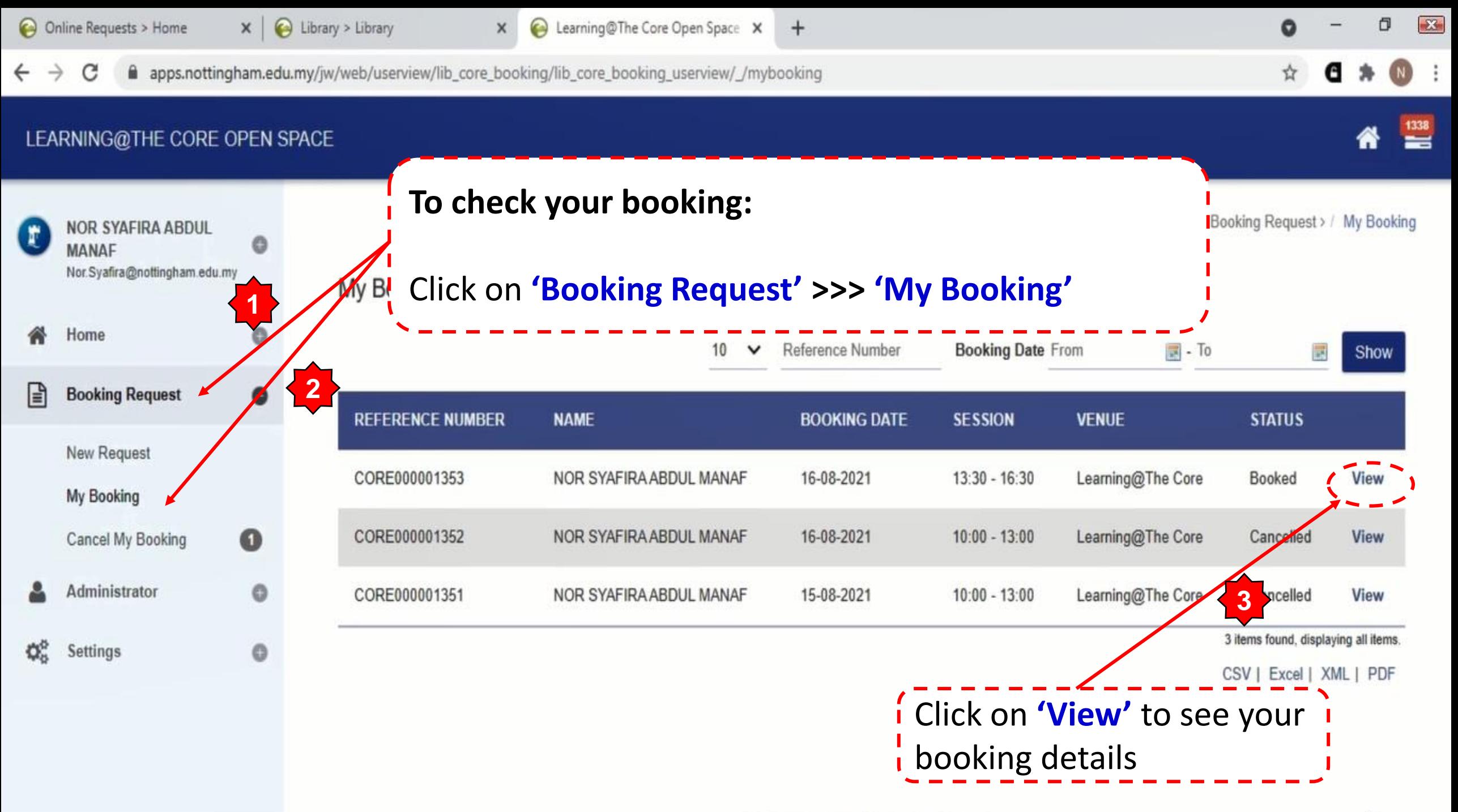

 $-1.11$   $-1.11$   $-1.11$   $-1.11$   $-1.11$   $-1.11$   $-1.11$   $-1.11$   $-1.11$   $-1.11$   $-1.11$ 

 $\rightarrow$ 

C

apps.nottingham.edu.my/jw/web/userview/lib\_core\_booking/lib\_core\_booking\_userview/\_/mybooking?\_mode=edit&id=261749\_lib\_core\_booking\_booking\_process

☆

## LEARNING@THE CORE OPEN SPACE

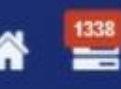

**#Home>/ Booking Request>/ My Booking NOR SYAFIRA ABDUL MANAF** Nor.Syafira@nottingham.edu.my **Booking Details** Home **Reference Number** \* CORE000001353 l∃ **Booking Request Note:** e **Submitted Date** \* 15-08-2021 15:37 \* Booked **Status New Request** All users are required to show \* NOR SYAFIRA ABDUL MANAF Name My Booking their online booking registration \* Nor.Syafira@nottingham.edu.my Cancel My Booking 0 Email (via My Booking) to \* Library Services Department/School Administrator staff/student adviser in order to Contact No. \* 0135250450 Ö. Settings enter Learning@The Core \* Learning@The Core Venue

\* Mon, 16-August-2021

 $*13:30 - 16:30$ 

Back

Session

**Booking Date**